# RS-232/RS-485/RS-422 Port-Powered Converter

# Part Number: CVT-485\_422-1

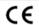

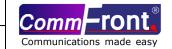

### **■ INTRODUCTION**

The CVT-485\_422-1 is a port-powered RS-232 to RS-485 / RS-232 to RS-422 converter, which can be used to convert any standard RS-232C port into a two-wire half-duplex RS-485 port, or a four-wire full-duplex RS-422 port and vice versa. The unit is powered from the RS-232 data line; it also supports data direction auto-turnaround. Therefore, no external power or flow control is required.

#### **■ FEATURES**

- Port-powered, no external power or RTS, DTR required.
- Plug and play (hot-pluggable, data format auto-sensing and self-adjusting).
- Data direction auto-turnaround, no flow control is required.
- 5 Year manufacturer's warranty.
- CE certified.
- Built-in surge protection, static protection and circuit protection.
- Surface Mount Technology manufactured to ISO-9001 standards.
- Built-in 120Ω end-of-line resistor.

#### ■ SPECIFICATIONS

| SPECIFICATIONS           |                                                                   |  |  |  |  |
|--------------------------|-------------------------------------------------------------------|--|--|--|--|
| Compatibility:           | EIA/TIA RS-232C standard and RS-485/RS-422 standard               |  |  |  |  |
| Power Source:            | Port power from RS-232 data line                                  |  |  |  |  |
| Current Consumption:     | Under 10mA                                                        |  |  |  |  |
| Baud Rates:              | 300 to 115,200bps (auto-sensing and self-adjusting)               |  |  |  |  |
| Distance:                | RS-232 side: 16ft (5m); RS-485/RS-422 side: Depending on power    |  |  |  |  |
|                          | from RS-232 port, will transmit up to 4000ft (1.2km) at 19,200bps |  |  |  |  |
| Connector:               | RS-232 side: DB-9 Female; RS-485/RS-422 side: DB-9 Male;          |  |  |  |  |
|                          | Termination Board: DB-9 Female and a 6-Way Terminal Block         |  |  |  |  |
| Maximum number of drops: | 128                                                               |  |  |  |  |
| End-of-Line Terminator:  | 120Ω (Built-in)                                                   |  |  |  |  |
| Surge Protection:        | 600W                                                              |  |  |  |  |
| Static Protection (ESD): | Up to 15KV                                                        |  |  |  |  |
| Dimensions (H x W x D):  | 0.63 x 1.3 x 3.5 in (16 x 32 x 90 mm) (with termination board)    |  |  |  |  |
| Weight:                  | 1.34 oz (38 g) (with termination board)                           |  |  |  |  |
| Operating Temperature:   | 14°F to 122°F (-10°C to 50°C)                                     |  |  |  |  |
| Operating Humidity:      | Up to 90% RH (no condensation)                                    |  |  |  |  |

# **■ PIN ASSIGNMENT**

RS-232 Side (DB-9 Female Connector):

| (                         | /    |         |     |         |        |    |    |     |   |
|---------------------------|------|---------|-----|---------|--------|----|----|-----|---|
| Pin:                      | 1    | 4       | 6   | 7       | 8      | 2  | 3  | 5   |   |
| Function/Internal Wiring: | tied | d toget | her | tied to | gether | TX | RX | GND | Ī |

RS-485/RS-422 Side (DB-9 Male Connector / Termination Board):

| to respite the contractor and the contractor and th |          |            |          |            |     |          |         |                        |   |  |
|----------------------------------------------------------------------------------------------------|----------|------------|----------|------------|-----|----------|---------|------------------------|---|--|
| Pin:                                                                                                    | 1        | 2          | 3        | 4          | 5   | 6        | 7       | 8                      | 4 |  |
| Jumper:                                                                                                    | J2       |            | J3       |            |     | J1       |         | J4                     |   |  |
|                                                                                                    | (defaul  | t: ON)     | (defau   | ılt: ON)   |     | (defau   | It: ON) | (default: ON)          |   |  |
| RS-485:                                                                                                    | A+ (J:   | A+ (J2 ON) |          | B- (J3 ON) |     | (J1 ON)  |         | J4 ON to turn ON 120Ω  |   |  |
| RS-422:                                                                                                    | (J2 OFF) |            | (J3 OFF) |            | GND | (J1 OFF) |         | end-of-line terminator |   |  |
|                                                                                                    | TX+      | RX+        | TX-      | RX-        |     |          |         |                        |   |  |

# Termination Board:

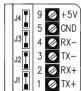

- The numbers on the left indicate the pin assignment of DB-9 male connector (RS-485/RS-422 side).
- DO NOT connect external power to the +5V pin, it is for measurement only. The unit will function correctly only when the voltage on +5V pin is around +5V (when RS-232 port is connected). Otherwise, please check the connection.
- The unit comes with a built-in  $120\Omega$  end-of-line terminator; use it (Jumper J4 ON) only when the distance is over 660ft (200m).

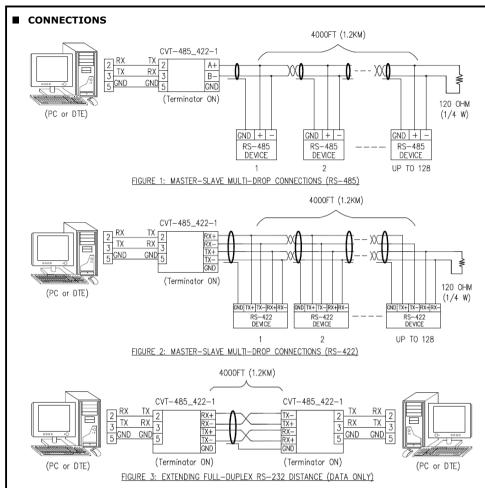

## **■ INSTALLATION NOTES**

- Connect PC's (or other DTE device's) COM port (or use a straight-through cable) to the RS-232 side of CVT-485\_422-1, use a cross-over (Null-Modem) cable for DCE device.
- The  $120\Omega$  end-of-line terminator adds heavy DC loading to a system; connect it only when the RS-485/RS-422's distance is over 660ft (200m).
- If CVT-485\_422-1 is connected to any outdoor devices, please ensure that proper lightning protection is employed to prevent your devices from being damaged by lightning strikes.

## **■ TROUBLESHOOTING**

- Measure pin +5V and GND with a voltmeter, and be sure that it is around +5VDC (when RS-232 port is connected). Otherwise, please check the connection.
- Perform a loopback test by using CommFront's 232Analyzer software: Remove jumper 1 and terminate Jumper 2 and 3, then send commands from the 232Analyzer software. You should receive an echo of the commands sent. By performing a simple loopback test like this, you can test both the transmitter and receiver of the converter. This is very helpful when you are in doubt about the performance of your converter.

www.CommFront.com